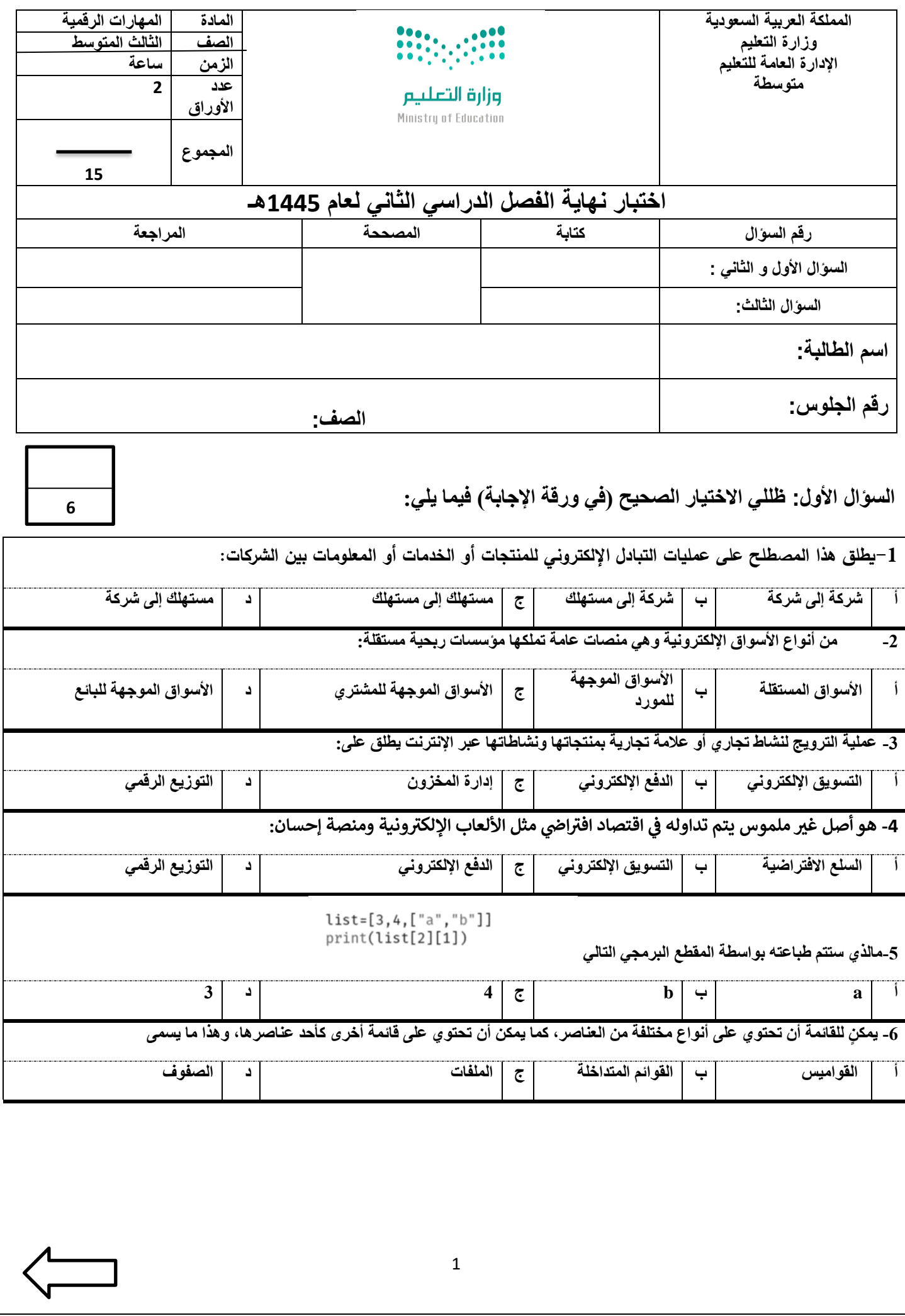

**السؤال الثاني : ظللي الرمز ) ص ( في نموذج اإلجابة إذا كانت اإلجابة صحيحة والرمز ) خ ( إذا كانت خاطئة فيما يلي :**

[6](https://t.me/madtyy/495)

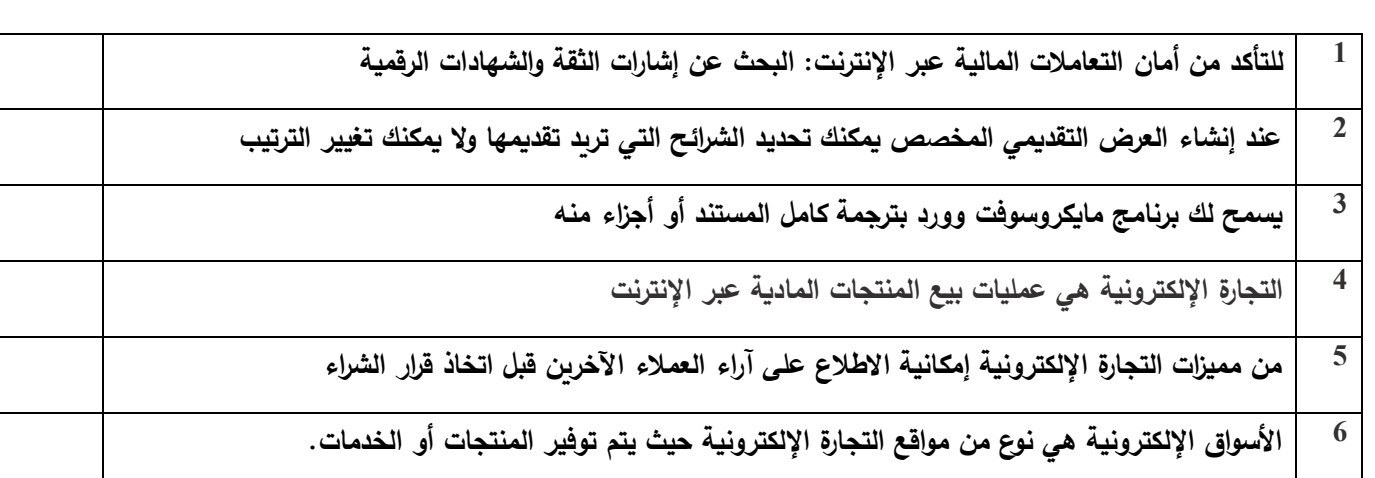

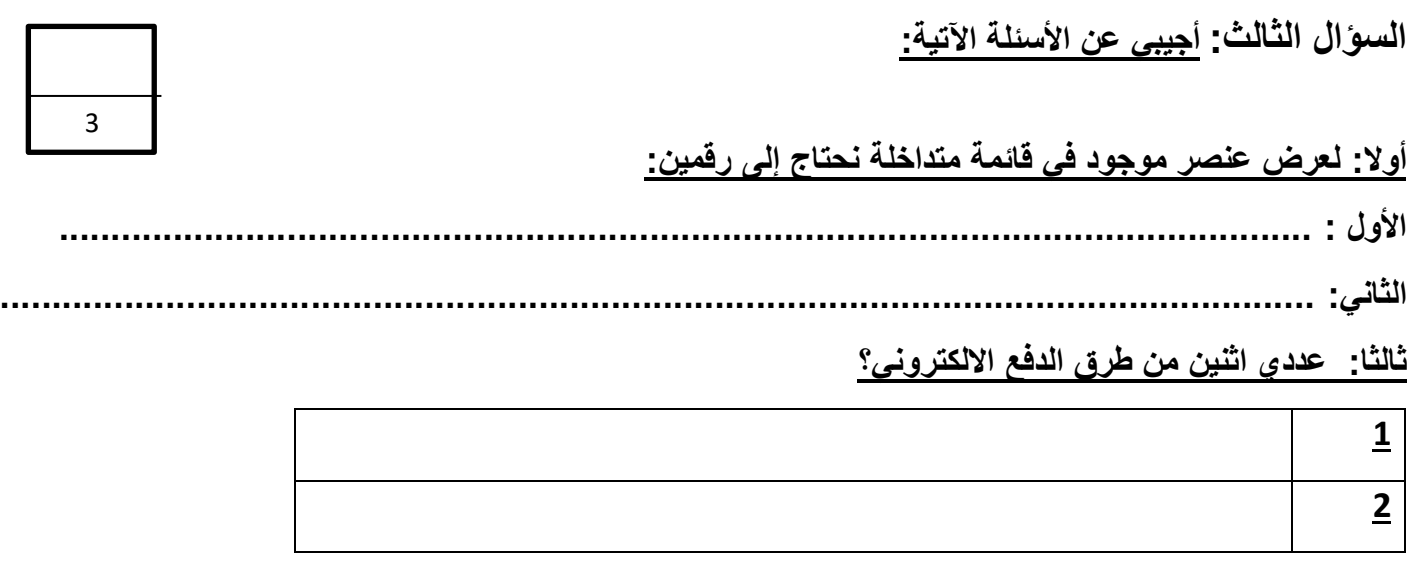

**انتهت األسئلة** 

**معلمة المادة /** 

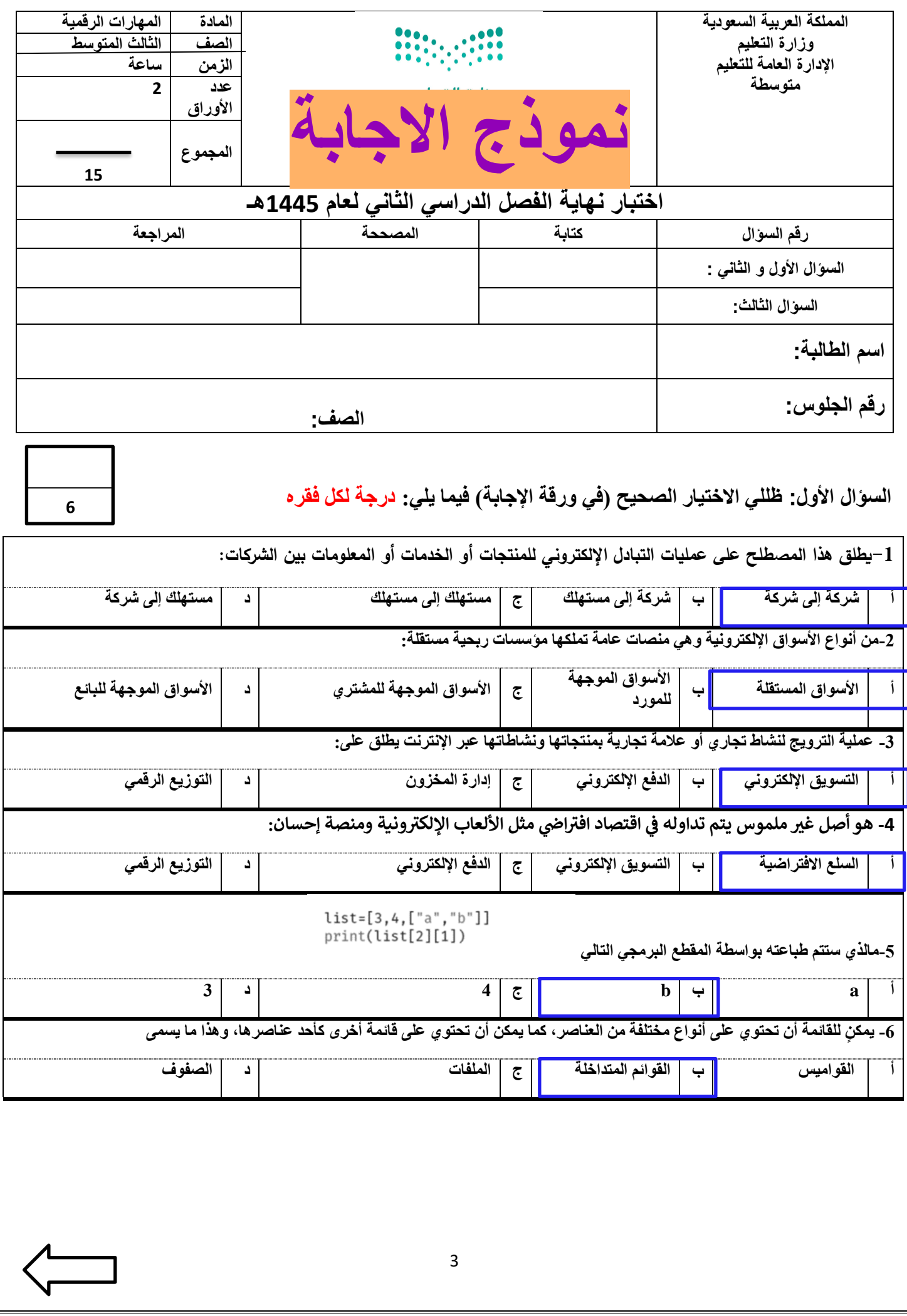

**السؤال الثاني: ظللي الرمز) ص ( في نموذج اإلجابة إذا كانت اإلجابة صحيحة والرمز) خ ( إذا كانت خاطئة فيما يلي: درجة لكل فقره** 

6

[3](https://www.madty.net/?p=17343)

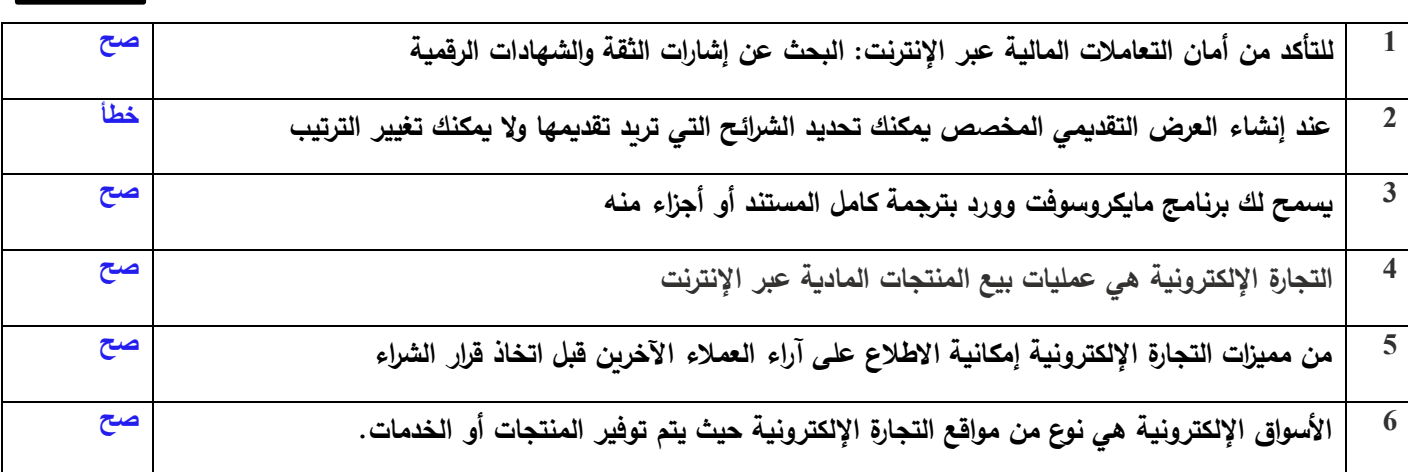

**السؤال الثالث: أجيبي عن األسئلة اآلتية:** 

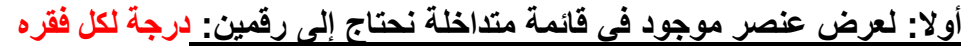

**األول : رقم فهرس العنصر في القائمة الخارجية.** 

**الثاني: رقم فهرس العنصر في القائمة الداخلية.**

**ثالثا: عددي اثنين من طرق الدفع االلكتروني؟ درجة لكل فقره** 

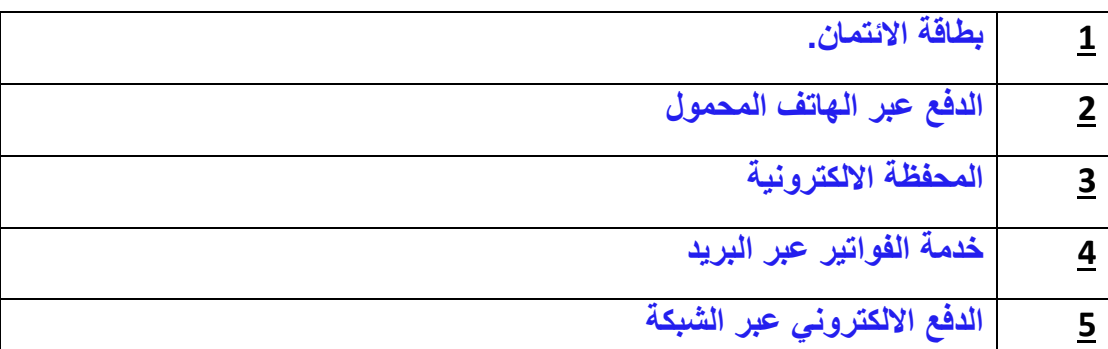

**انتهت األسئلة** 

**معلمة المادة /**